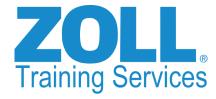

## **BEGINNING CRYSTAL REPORTS FOR RESCUENET ELEARNING**

## **Course Description and Module Listing**

Throughout this automated training experience, you will go at your own pace through various topics specific to harnessing the power of RescueNet Reporting. You'll be introduced to the Crystal Reports tool using the RescueNet RSCQL database and spend time learning database concepts. After completion of these modules you will be able to write your own reports and add them to RescueNet Reporting. Create more meaningful custom reports with this class and workshop.

| 01 - CI | oning | Reports |
|---------|-------|---------|
|---------|-------|---------|

02 – Bookmarking the Custom Reports Folder

03 – A first look at Crystal Reports

04 - Screen Elements Part 1

05 - First Modifications

06 – Changing Object Appearance

07 – Customizing Crystal Reports Behavior

08 - Databases

09 - A New Report Part 1

10 - A New Report Part 2

11 - Record Selection

12 – Sorting

13 - Grouping

14 - Summarizing

15 - Drill Down

16 - Review Exercise #1

17 - Sections

18 – Page Setup

19 – Special Formatting

20 – Additional Formatting Part

21 - Additional Formatting Part 2

22 - Linking

23 - Review Exercise #2

24 - Formula Basics

25 - Data Formulas

26 – DateTime Formulas

27 - Review Exercise DateTime Formulas

28 - DateTime Difference Formulas

29 – Math Formulas

30 - IfThen Formulas

31 - Eliminating Records with Bad Data

32 – String Fomulas

33 - Cross Tabs

34 - Charts

35 - IN2 Files - Header Section

36 - IN2 Files - Date Selector

37 – IN2 Files – Small and Large Selectors

38 - IN2 Files - Instruction Manuals

39 - Final Exercise

## The Cost

## \$395 per seat/registered user:

- 39 modules that include hands on exercises to practice new concepts and sharpen skills
- 24/7 access to modules, for a quick refresher of any concept at any time
- Crystal Basics for RescueNet Reporting Completion Certificate with the learner's name on it (available directly from the elearning system upon completion of the course)

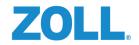